Mammographie

# **Gleich erkennen**

**Sicherheit haben** 

# Früh heilen können

**Jetzt Untersuchung** 

# Röntgen Graz Süd-West

**Gruppenpraxis** Dr. Ulrike Schneider **Dr. Peter Schedlbauer** Fachärzte für Radiologie

#### Was heißt denn Früherkennen?

Das Brustkrebs-Früherkennungsprogramm ist für alle Frauen ab dem 40. Lebensjahr gedacht, die sich gesund fühlen. Mit Hilfe der Mammographie gelingt es Fachärztinnen und Fachärzten, Veränderungen zu entdecken, die auf eine bösartige Erkrankung hinweisen. Diese Untersuchung ist im Rahmen des österreichweiten Programms alle zwei Jahre möglich. Und wichtig.

### **Warum wichtig?**

Eine Veränderung tut anfangs nicht weh. Wird sie aber bereits frühzeitig entdeckt, steigt die Heilungschance deutlich. Und eine Therapie kann in der Regel viel schonender erfolgen.

# Warum ab dem 40. Lebensjahr?

Mit dem Alter steigt die Wahrscheinlichkeit einer gefährlichen Erkrankung. Das durchschnittliche Erkrankungsalter liegt bei mehr als 60 Jahren. In jüngeren Jahren ist die Brust aber empfindlicher für die Strahlenbelastung. Daher wird die Teilnahme an Screening-Untersuchungen ab dem 40. Lebensjahr empfohlen - und das weltweit.

#### Und wenn ich jünger als 40 bin?

Das Mindestalter gilt für Frauen, die sich gesund fühlen und kein erhöhtes Risiko haben. Wer etwa bei einer Tastuntersuchung einen verdächtigen Knoten entdeckt, sollte das umgehend mit der Ärztin bzw. dem Arzt des Vertrauens besprechen. Damit werden die nötigen Schritte eingeleitet. Das gilt auch, wenn bereits Brustkrebserkrankungen in der Familie aufgetreten sind. Dann ist eine Mammographie/Sonographie jederzeit möglich.

#### Wie ist das mit der Erinnerung?

Frauen zwischen 45 und 69 Jahren erhalten alle zwei Jahre eine schriftliche Einladung zur Mammographie. Frauen von 40 bis 44 und ab 70 Jahren können sich zum Brustkrebs-Früherkennungsprogramm anmelden (Tel: 0800 500 181).

#### Und wenn ich nicht warten will?

Frauen von 45 bis 69 Jahren müssen nicht darauf warten, sondern können alle zwei Jahre einen Termin in einer zertifizierten Einrichtung vereinbaren. Unsere Röntgen Graz Süd-West Gruppenpraxis Dr. Schneider und Dr. Schedlbauer ist eine zertifizierte Einrichtung, die alle Qualitätsstandards erfüllt.

# Was erwartet mich bei der Untersuchung?

Eine Röntgenuntersuchung der linken und der rechten Brust. Das dauert einige Minuten. Die Brust wird dabei zwischen zwei Kunststoffplatten so zusammengedrückt, dass ein klares und gut bewertbares Bild entsteht. Das ist nicht angenehm, aber harmlos.

# Und die Strahlenbelastung?

Die Strahlenbelastung ist ungefähr so hoch wie bei einem Urlaubsflug über den Atlantik. Der Nutzen der Mammographie, nämlich Brustkrebs zu entdecken, ist wesentlich höher als das theoretische Risiko, Brustkrebs durch die Strahlenbelastung zu verursachen. Bei der Mammographie-Screening-Untersuchung wird außerdem ein digitales Röntgengerät eingesetzt. Damit wird die Belastung gegenüber herkömmlichen Geräten halbiert.

#### Wann bekomme ich das Ergebnis?

So rasch wie möglich. Ihr Röntgenbild wird immer von zwei Röntgenfachärzten kontrolliert. Es gilt ja das Vier-Augen-Prinzip. Wir schicken Ihnen das Ergebnis und - wenn Sie das wollen und am Fragebogen angegeben haben - auch der Ärztin bzw. dem Arzt Ihres Vertrauens zu.

#### Da gibt es aber auch die Mamma-Sonographie?

Die Sonographie kommt in der Regel zum Einsatz, wenn das Brustgewebe so dicht ist, dass das Röntgenbild nicht ausreicht, oder wenn die Untersuchung Unklarheiten zeigt. Wir machen die Sonographie aus Qualitätsgründen immer.

#### Was kostet mich die Untersuchung?

Sie ist kostenlos, das gilt bei uns auch für die Mamma-Sonographie.

# Sicher fallen mir noch weitere Fragen ein ...

Bitte stellen Sie sie. Entweder Sie kommen in die Praxis. Oder Sie schauen vorher, ob unsere Website www.roentgen-graz.at bereits die richtigen Antworten enthält.

# Wer sind wir?

Dr. Ulrike Schneider ist die einzige niedergelassene Kassen-Fachärztin für Radiologie in Graz. Dr. Peter Schedlbauer war viele Jahre Oberarzt an der Universitätsklinik für Radiologie. Beide verfügen über jahrelange Erfahrung auf dem Gebiet Brustdiagnostik. Seit Jänner 2015 arbeiten sie als Team zusammen. Ihre gemeinsame Praxis trägt das ÖÄK-Zertifikat "Mammadiagnostik".

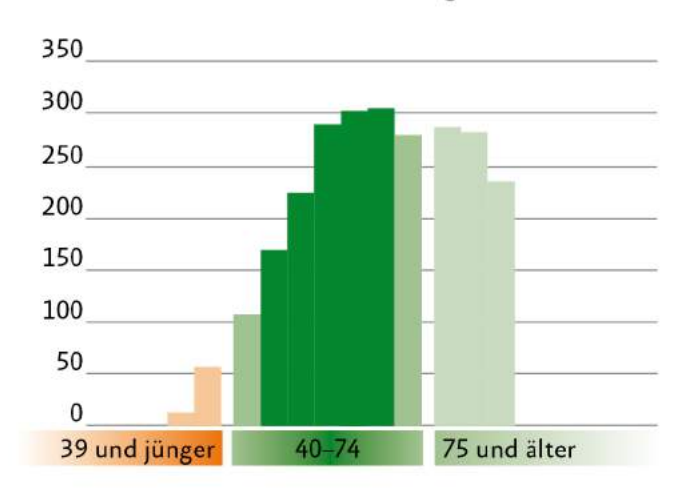

Quelle: Robert-Koch-Institut. Neuerkrankungen an Brustkrebs je 100.000 Frauen: Ab dem 40. Lebensjahr steigt die Rate deutlich an und sinkt im höheren Alter wieder. Das Brustkrebs-Früherkennungsprogramm wendet sich daher an Frauen ab dem 40. Lebensjahr.

Die 10 häufigsten Krebserkrankungen bei Frauen

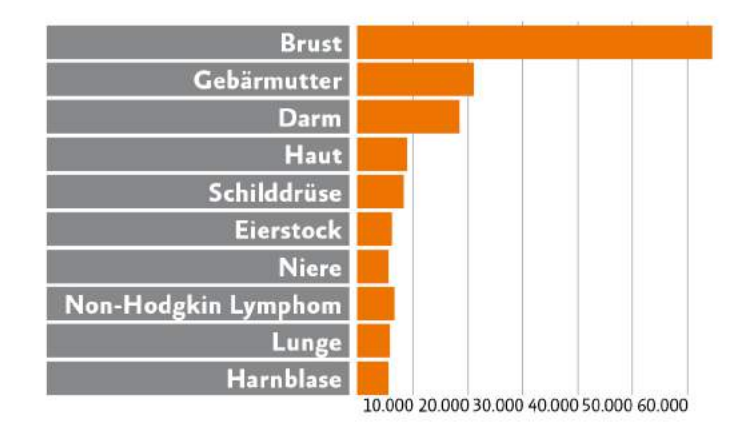

Quelle: STATISTIK AUSTRIA, Österreichisches Krebsregister (Stand 16.12.2014)

Brustkrebs bei Frauen - Neuerkrankungen nach Alter

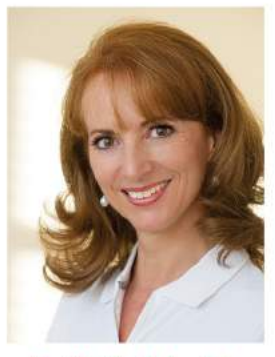

Dr. Ulrike Schneider Fachärztin für Radiologie

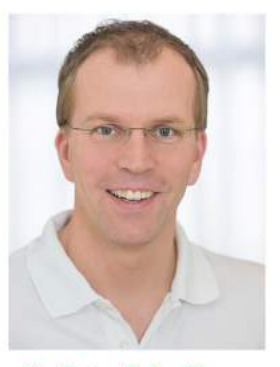

Dr. Peter Schedlbauer Facharzt für Radiologie

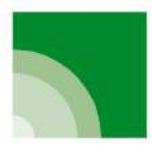

# Röntgen Graz Süd-West

Gruppenpraxis Dr. Schneider und Dr. Schedlbauer Fachärztin und Facharzt für Radiologie

Grottenhofstraße 94/1, 8052 Graz Tel. 0043 (0) 316 / 25 15 00 Mail: roentgen@praxiswest.at www.roentgen-graz.at

Mo. bis Do. 7.30-17.00 Uhr Fr. 7.30-13.00 Uhr & nach Vereinbarung

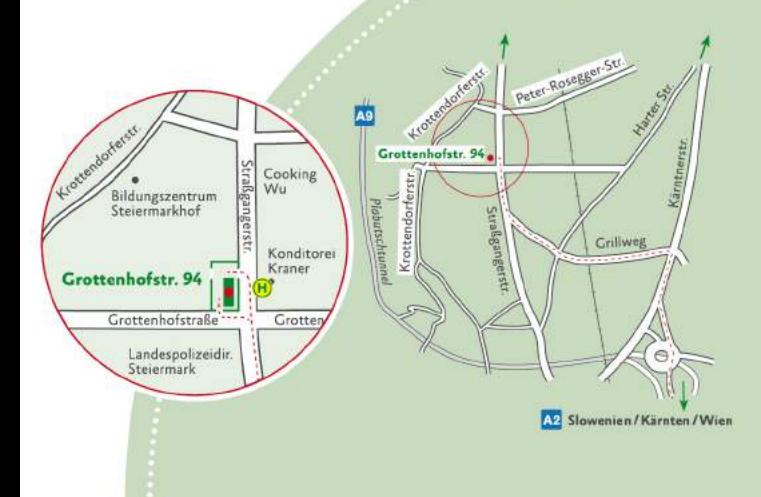